# **CAPÍTULO 2**

CÁLCULO DO COEFICIENTE DE SERVIDÃO DE PASSAGEM COM O USO DE MÉTODOS DE APOIO À TOMADA DE DECISÃO COM MÚLTIPLOS CRITÉRIOS

**Ailton Moisés Xavier Fiorentin** UFSCAR/SP Brotas/SP, Brasil

**Marcelo Rossi de Camargo Lima** IBAPE/SP São Paulo/SP, Brasil

**Gustavo D'Almeida Scarpinella** UFSCAR/SP São Carlos/SP, Brasil

**Taís Diane Nicoletti Fiorentin** USP Brotas/SP, Brasil

**Luciana Márcia Gonçalves** UFSCAR/SP São Carlos/SP

**RESUMO**: A Servidão de Passagem é uma das modalidades especiais de intervenção do Estado sobre o imóvel de propriedade particular, em função do interesse público. Dada a obrigação constitucional de indenizar os proprietários dos imóveis atingidos, a valoração passa a ser um desafio para os profissionais de avaliação patrimonial, sobretudo nos casos mais controversos de intervenções impostas ao imóvel. O *Data de aceite: 02/06/2023*

objetivo deste trabalho foi apresentar um estudo desenvolvido com o emprego do método multicritério para tomada de decisão, utilizado para determinação dos coeficientes de servidão, com foco nos fatores depreciativos que podem afetar o imóvel serviente. Foram adotados os fatores depreciativos inerentes, a interferência, ao posicionamento e a limitação impostos ao imóvel serviente. Concluiu-se que o método atingiu o objetivo final de determinar o coeficiente de servidão para as várias possibilidades das condições impostas por uma servidão, dando embasamento suficiente para que o profissional da engenharia de avaliações consiga tomar sua decisão de forma isonômica, alheia a interesses particulares, minimizando o risco de tendenciosidade no processo decisório e aumentando a precisão na valoração do bem para uma justa indenização.

PALAVRAS-CHAVE: Servidão, indenização, coeficiente, multicritério, AHP.

## CALCULATION OF THE PASSAGE EASEMENT COEFFICIENT USING MULTI-CRITERIA DECISION SUPPORT METHODS

**ABSTRACT**: The passage easement is one

of the special modalities of State intervention on the property of private property, according to the public interest. Given the constitutional obligation to indemnify the owners of the affected properties, valuation becomes a challenge for property valuation professionals, especially in the most controversial cases for the interventions imposed on the property. The objective of this work was to present a study based on the multicriteria method for decision making used to determine the easement coefficients, focusing on the derogatory factors that can affect the servient property. The article used the inherent derogatory factors, interference, positioning and limitation caused in the servient property. It was concluded that the method reached the final objective of determining the easement coefficient for the various possibilities of the conditions imposed by a easement, providing a basis for the evaluator to be able to make his decision in an isonomic way, oblivious to particular interests, minimizing the risk of bias in the decision-making process, thus managing to maximize its accuracy in the valuation of the good to the detriment of just compensation.

**KEYWORDS:** Easement, compensation, coefficient, multi-criteria, AHP.

# **1 | INTRODUÇÃO**

A Norma Brasileira em Referência para avaliações de Servidões Administrativas, NBR 14653- 1:2019, recomenda que o valor relativo à indenização pela instituição de servidão, quando cabível, é aquele decorrente da limitação ou restrição ao uso do imóvel afetado. Corresponde ao valor presente líquido, na data de referência, da perda de renda causada ao imóvel, considerada a sua destinação ou a sua vocação econômica. Alternativamente, a norma descreve ser possível a utilização de um percentual aplicado ao valor da terra nua, como forma indenizatória, desde que devidamente justificada.

Por muito tempo os Tribunais de Justiça aplicavam como forma de indenização das áreas de servidão, percentuais fixos sobre o valor da terra nua, o que gerava questionamentos, por não refletir a complexidade e unicidade de cada caso.

Com o passar do tempo, a Engenharia de Avaliações avançou nos estudos passando a melhorar a metodologia indenizatória. Atualmente admite-se que cada caso pode receber um coeficiente diferenciado a depender das restrições impostas ao imóvel.

Embora com opiniões controversas, diversos autores produziram estudos com o intuito de mensurar a melhor metodologia indenizatória em processos de servidão de passagem, ainda sem convergência para uma metodologia padrão para obtenção dos percentuais aplicados à faixa de servidão.

Todavia, é unânime a compreensão quando a norma de avaliação relata que a indenização é "decorrente da limitação ou restrição ao uso do imóvel afetado". Assim, neste artigo, optou-se pelo emprego de três fatores depreciativos para análise e definição dos coeficientes de servidão: Interferência, Posicionamento e Limitação. Ressalta-se que estes não são os únicos possíveis de utilização. No entanto, foram os adotados para exemplificar a metodologia proposta, por serem facilmente qualificáveis.

Assim, neste artigo é apresentada uma metodologia para obtenção dos coeficientes

de servidão com o emprego do método multicritério para tomada de decisão - Processo de Análise Hierárquica (do inglês *Analytic Hierarchy Process* - AHP), o qual possui diversas vantagens, dentre elas, ampla aplicação, de simples operação e da obtenção de resultados confiáveis.

# **2 | REFERENCIAL TEÓRICO**

#### **2.1 Causas dos conflitos em processos de servidão de passagem**

A Servidão de Passagem é uma das modalidades especiais na qual o Poder Público intervém na propriedade privada, para fins de utilidade pública ou interesse social. Nesta condição, tem o dever de garantir a justa e prévia indenização ao proprietário atingido, conforme previsão da Constituição Federal de 1988, artigo 5°, inciso XXIV (BRASIL, 1988).

Por se tratar de uma restrição administrativa, o proprietário continua responsável pela terra atingida na servidão, entretanto, com limitações para seu uso (CARVALHO FILHO, 2013; GASPARINI, 2006, p.740).

A expedição do decreto desapropriador autoriza o Poder Público a quantificar no início do procedimento, o valor a ser pago ao proprietário do imóvel, conforme o Decreto Lei 3.565/41:

"art. 10-A. O poder público deverá notificar o proprietário e apresentar-lhe oferta de indenização". Em regra, o valor indenizatório proposto corresponde ao uso parcial da terra nua atingida, acrescido eventualmente de um *quantum* pela perda de culturas, atividades econômicas ou benfeitorias.

Ainda que os Órgãos obtenham sucesso em alguns acordos extrajudiciais, há proprietários que não aceitam os valores pagos pela oferta inicial. Deste modo, em sede judicial o dono do imóvel, reclama por indenizações intrínsecas às depreciações causadas no imóvel, que segundo a NBR 14.653-3 são tecnicamente possíveis, mas devem ser comprovados (ABNT, 2019, p. 19). O fundamento para estas contestações é que, supostamente, os profissionais da engenharia de avaliações modulam a reparação financeira desconsiderando fatores depreciativos, dentre outros, por interferência, posicionamento e limitações causadas pela faixa de servidão (MEDEIROS, 2014, p. 50).

#### **2.2 Metodologias para determinação do coeficiente de servidão**

Segundo Abunahman (1998, p. 184) e Harada (2014, p. 145), por muito tempo os Tribunais de Justiça aplicavam como forma de indenização das áreas de servidão a taxa fixa de 20% para imóveis urbanos e 33% para rurais, sobre o valor da terra nua. Entretanto, com o passar do tempo, a Engenharia de Avaliações avançou nos estudos, passando a melhorar a metodologia indenizatória e atualmente admite-se que cada caso pode receber um coeficiente diferenciado a depender das restrições impostas ao imóvel. Atualmente, o uso deste tipo de método é questionado, porque uma taxa fixa não reflete a complexidade

e unicidade para cada caso (SANTOS, 2021).

Deste modo, na literatura especializada não há método único ou padronizado (ABUNAHMAN, 1998, p. 184), e por décadas a indenização tem sido calculada por várias metodologias, como os métodos do "antes e depois" e da renda, dentre outros. Embora criticado, o método das taxas ou dos índices denominados de "Coeficiente de Servidão ou de Afetação", ainda é amplamente aplicado e, usualmente, valem-se os profissionais de avaliação destas alíquotas ou coeficientes de servidão, aplicados sobre o valor da terra nua (ANJOS, 1999, p. 9; LIMA, 2013, p. 2).

A ASSOCIAÇÃO BRASILEIRA DE NORMAS TÉCNICAS (2019b), NBR 14653- 1:2019, por sua vez, reconhece que o valor da indenização pela presença de servidão em propriedade rural, quando cabível, deve ser decorrente da limitação ou restrição ao uso do imóvel afetado, sendo também possível utilizar uma porcentagem do valor da terra nua, desde que justificada tecnicamente (ABNT, 2019b, p. 28).

Dada a complexidade do tema e opiniões controversas, diversos autores produziram estudos com o intuito de mensurar a melhor metodologia indenizatória em processos de servidão de passagem, tais como Costa (1978), Pellegrino (1985), Cases & Silva (1995), Anjos (1999), Lopes (2001), Lopes (2006), Arantes (2003), Arantes (2006a.), Arantes (2006b.), Marcondes (2008), Crispim (2009), Alves (2011), SABESP (2012), Lima (2013), Medeiros (2014), Anchía Rodriguez & Montero (2017), Schlichta *et al*. (2017) e Ferreira (2017).

Também há autores que apresentam percentuais aplicados ao valor da terra nua em função da finalidade da faixa serviente e locação do objeto (aparente ou não), independente das restrições impostas pelo mesmo, conforme Tab. 1:

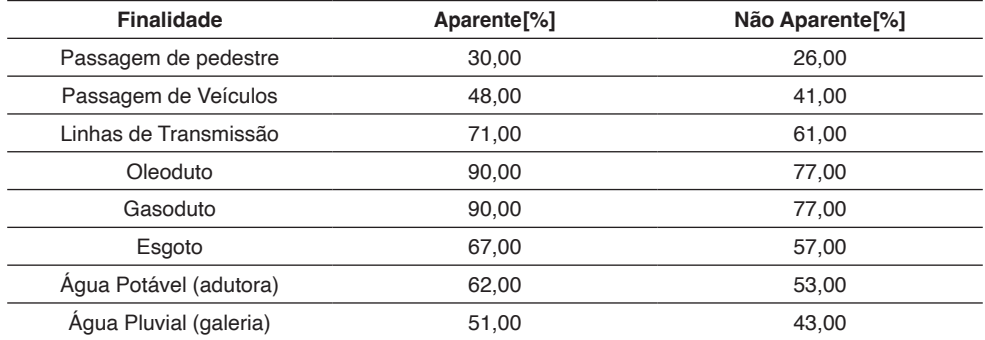

*CAJUFA (2019) e INSTITUTO DE ENGENHARIA (2019).*

Tabela 1: Fatores de Servidão

## **2.3 Fatores depreciativos**

Conforme os autores citados anteriormente, os fatores depreciativos ou Graus de Restrição, são definidos em função das características da faixa servienda, das depreciações impostas pela instituição da faixa, assim como os impactos ocasionados pela mesma nas áreas remanescentes.

Neste artigo, optou-se pelo emprego de três fatores depreciativos para análise e definição dos coeficientes de servidão: **Interferência, Posicionamento e Limitação**. Ressalta-se que estes não são os únicos possíveis de utilização. No entanto, foram os adotados para exemplificar a metodologia proposta, por serem facilmente qualificáveis.

### *2.3.1 Interferência*

O fator depreciativo por interferência caracteriza o objeto do qual o imóvel irá servir e a perturbação gerada por sua instalação, podendo se figurar das seguintes formas:

- Aparente: objeto instalado sobre o nível do solo com toda a sua extensão visível sobre o imóvel;
- Intermitente: objeto se configura ora sobre o nível do solo, ora no subsolo em local não visível;
- Não Aparente: instalado no subsolo ou em local não visível.

# *2.3.2 Posicionamento*

O fator de posicionamento descreve a perturbação gerada pela locação do objeto no imóvel, o qual poderá estar localizado na geometria do terreno de forma:

- Oblíqua: com o eixo da faixa de servidão sem qualquer relação com a poligonal do imóvel;
- Ortogonal: com o eixo da faixa de servidão perpendicular à poligonal do imóvel;
- Limítrofe: com o eixo da faixa de servidão perpendicular à poligonal do imóvel e confrontante com uma de suas dimensões.

### *2.3.3* Limitação

O fator de limitação descreve a imposição gerada pela faixa de servidão nas atividades econômicas do imóvel, podendo ser:

- Total: inviabiliza qualquer atividade econômica na faixa de servidão;
- Parcial: inviabiliza algumas atividades econômicas na faixa de servidão, podendo ser ou não a atual atividade;
- Nula: não inviabiliza qualquer atividade econômica na faixa de servidão.

### **2.4 Métodos de apoio à tomada de decisão com múltiplos critérios**

A complexidade decorrente pelo aumento da disponibilização de informações e da necessidade de utilizá-las no processo decisório, fez com que surgissem novos métodos na tentativa de alcançar maior assertividade nas tomadas de decisão (BRIOZO & MUSETTI, 2015).

Neste sentido, métodos multicritérios de tomada de decisão surgiram como meio de apoio, o qual são compreendidos como ferramentas matemáticas, eficazes para resolução de problemas em que existem critérios conflitantes (BRANS & MARESCHAL, 2005). Tais métodos fornecem ao usuário uma classificação por ranqueamento das opções disponíveis em função dos critérios adotados (SAATY, 1991; SAATY & VARGAS, 2012).

Segundo Vincke (1992), a vantagem de utilização por métodos multicritérios ocorre pelo fato de não haver, em geral, decisões que sejam simultaneamente boas sob todos os pontos de análise, fazendo com que ocorra desta forma, a seleção da melhor opção possível.

A diferença entre os métodos multicritérios de tomada de decisão e outros se dá em função de serem considerados diversos aspectos e avaliadas as ações por meio de um conjunto de critérios, derivando de cada conjunto uma função matemática que serve para medir o desempenho de cada ação (ENSSLIN, 2001).

Na Fig. 1, visualiza-se a montagem de um sistema decisório para os métodos multicritério de tomada de decisão.

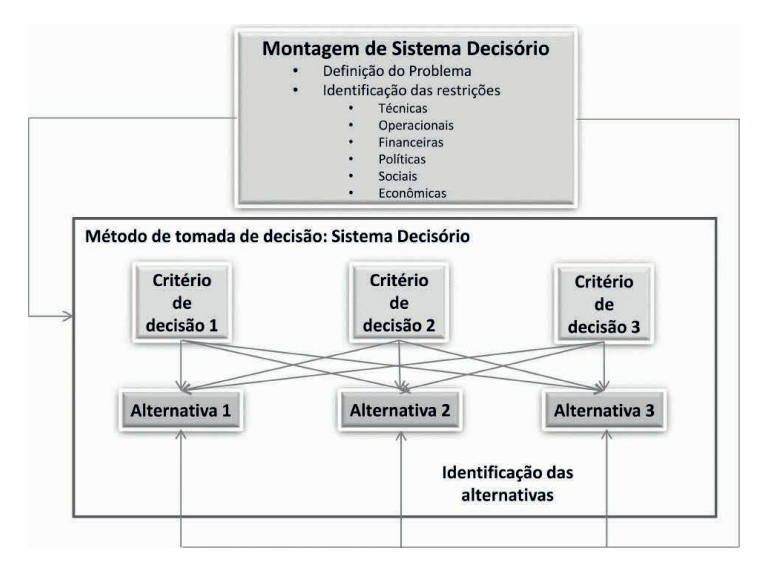

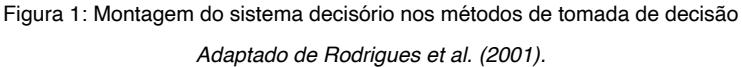

Conforme a Fig. 1, a construção esquemática do sistema decisório por multicritério inicia-se pela definição do problema, identificação das restrições, critérios e, por fim, as alternativas a serem avaliadas e selecionadas pelo tomador de decisão. O modelo se desenvolve por meio do cruzamento dos critérios com as alternativas e dos critérios com o objetivo final.

Os meios de decisão podem ser desenvolvidos por diversas metodologias baseadas em multicritérios. Um dos métodos empregados para esse fim é o Processo de Análise Hierárquica (do inglês *Analytic Hierarchy Process* - AHP), o qual possui diversas vantagens, dentre elas, ampla aplicação, de simples operação, além de produzir resultados confiáveis. O método AHP tem como característica a utilização de dados quantitativos e/ou qualitativos mensuráveis, tangíveis ou intangíveis, na análise dos critérios estabelecidos (SAATY, 1991; VARGAS, 2010).

# *2.4.1 Método multicritério - Analytic Hierarchy Process – AHP*

O método multicritério *Analytic Hierarchy Process* – AHP - surgiu na segunda metade do século XX e foi desenvolvido pelo matemático Thomas L. Saaty, quando trabalhava para a Agência de Controle de Armas e Desarmamento do Departamento de Estado Americano (NGWENYA, 2013).

O método sugere que a modelagem do problema em uma hierarquia de critérios facilita a análise e comparação de alternativas de decisão. No momento em que essa hierarquia lógica está construída, os tomadores de decisão avaliam sistematicamente as alternativas por meio da comparação paramétrica, de duas a duas, dentro de cada um dos critérios. Essa comparação pode utilizar dados concretos das alternativas ou julgamentos humanos como forma de informação subjacente (SAATY, 1991).

Segundo os Autores Besteiro *et al*. (2009), o AHP é um método eficaz para a tomada de decisão e que possibilita ao usuário identificar a melhor opção dentro das múltiplas alternativas possíveis, ajudando-o na determinação das prioridades. Além disso, ele permite a redução de decisões complexas a decisões comparativas pareadas, a partir de uma estruturação do problema, de julgamentos e de síntese dos resultados.

No método AHP, ocorre a elucidação das preferências dos tomadores de decisão através dos julgamentos subjetivos dos usuários, para que quantifiquem numericamente seus julgamentos, levando em consideração a importância relativa dos fatores que estão sob análise (YANG & LEE, 1997; VARGAS, 1990).

Sobretudo, a utilização do método AHP é indicada tendo em vista a ferramenta de mensuração de critérios tangíveis a partir de elementos intangíveis, por meio de uma escala de razão, podendo o problema ser divido em diversas partes, relacionando-as e conectando os juízos de comparação com o objetivo final da aplicação (VARGAS, 1990).

# **3 | MÉTODO**

Conforme Saaty (1991), o resultado obtido pela aplicação do método AHP acontece por meio da comparação paritária dos critérios e subcritérios, quantificando e experimentando as alternativas apresentadas.

A construção do método consiste na necessidade de seguir três passos para se atingir o resultado final, a saber:

- Decomposição do problema em critérios, sendo que estes deverão ser agrupados em subcritérios até o menor nível da hierarquia;
- Análise comparativa paritária entre os critérios por meio de uma escala numérica;
- Síntese das prioridades por meio do cálculo de auto vetores ou análise do mínimo quadrado, sendo o processo repetido para cada nível da hierarquia até a decisão final.

A adoção de uma hierarquia implica na solução da síntese através das interações entre os diversos níveis de ordenamento, não somente entre os elementos do mesmo nível, mas pela combinação dos sub níveis (SAATY, 1991; KE *et al*., 2012).

A Fig. 2 representa graficamente as combinações propostas por este estudo, enfatizando o objetivo primário, baseado nas combinações dos critérios e subcritérios.

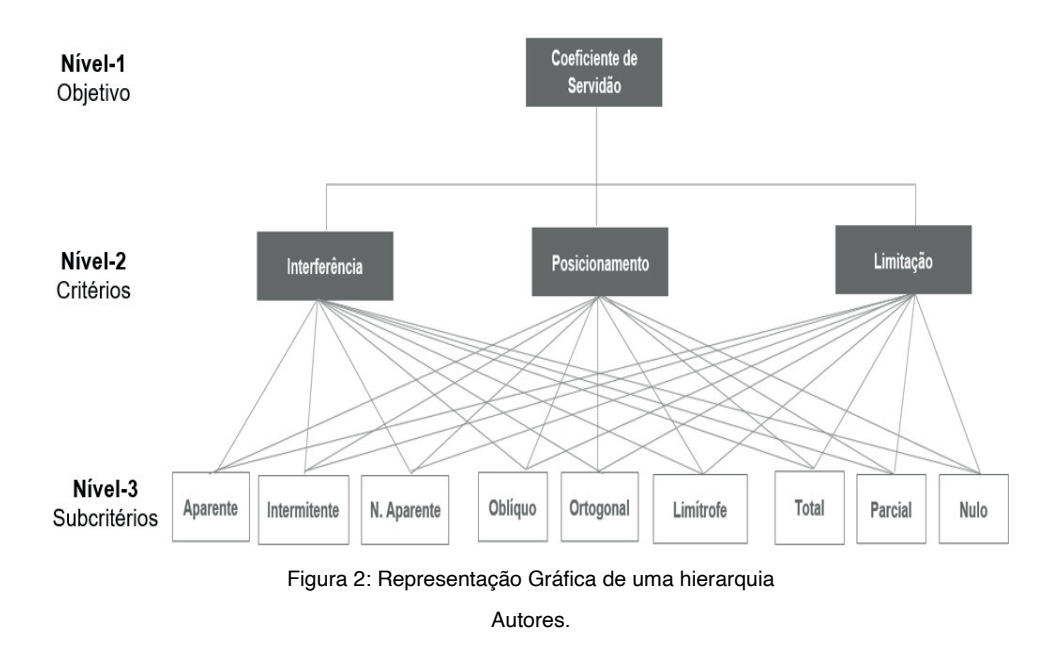

A Fig. 2 identifica a estruturação proposta neste estudo para hierarquia das importâncias na determinação do Coeficiente de Servidão por meio do método AHP: tem-se

no Nível 1 o "Objetivo Final"; no Nível 2, constam os "Critérios"; no Nível 3, os "Subcritérios"; com as correspondentes alternativas.

Segundo Vargas (1990), os pesos finais ou globais são obtidos por adição de todas as contribuições dos critérios de uma mesma hierarquia, no que diz respeito a todos os critérios no nível acima, conhecido como o princípio da composição da hierarquia. Isto acontece por meio da comparação paritária, entre os critérios, subcritérios e alternativas.

O Quad. 1 apresenta a escala fundamental de números absolutos desenvolvida por Saaty (1991) para adoção no julgamento dos critérios, subcritérios e alternativas.

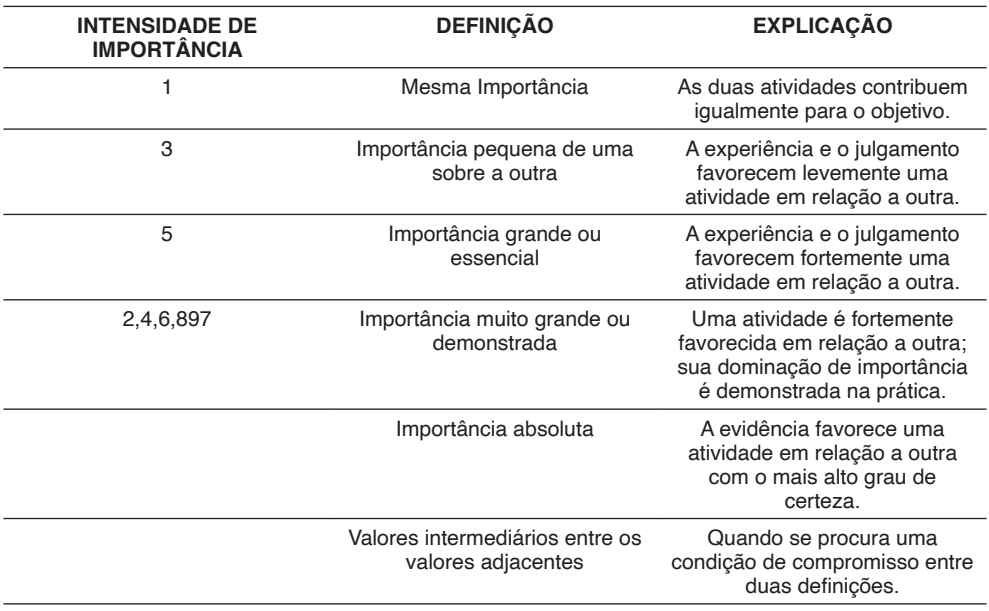

Quadro 1: Escala fundamental de números absolutos

Adaptado de Saaty (1991).

A aplicação do método consiste na utilização de matrizes, as quais são preenchidas com base na escala fundamental.

Através das matrizes são calculados dos auto-vetores máximos e mínimos. a Figura 3 ilustra o cálculo do auto-vetor máximo, que ocorre primeiramente pelo cálculo dos somatórios dos pesos da avaliação (Fig. 3A).

Na sequência, conforme demonstrado pela Fig. 3B, calcula-se a matriz de comparação par a par normalizada, dividindo cada elemento da matriz original pelo somatório dos pesos da avaliação. Por fim, para calcular o auto vetor máximo, divide-se a somatória das linhas da nova matriz normalizada pelo valor numérico de sua ordem. Assim, obtêm-se o auto vetor máximo.

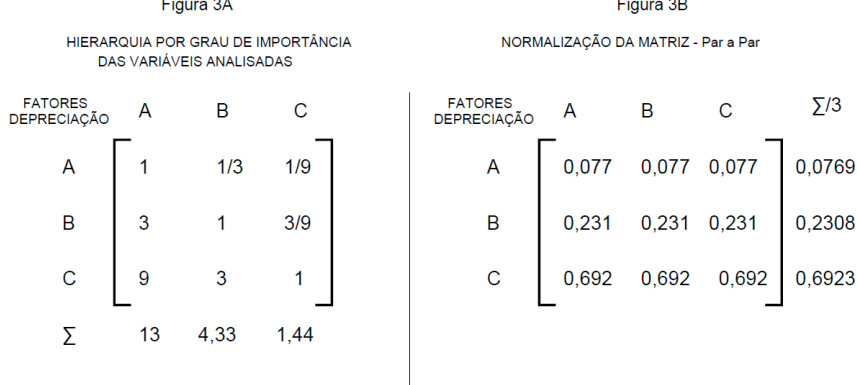

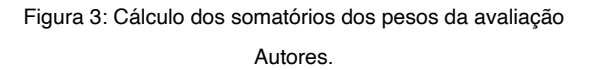

O próximo passo é calcular o auto valor máximo, por meio da multiplicação da matriz original pelo auto vetor máximo. Na Fig. 4 há uma ilustração por representação gráfica o cálculo do ʎMax.

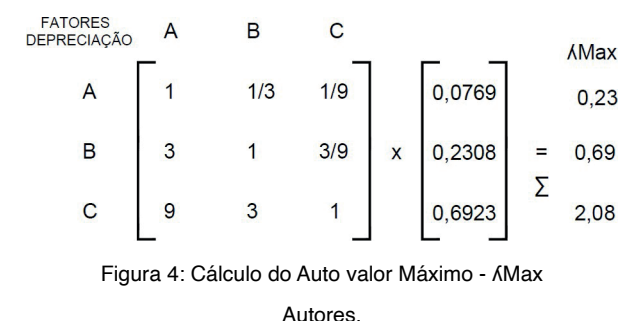

Depois do cálculo do auto valor, verifica-se o Índice de Consistência (*Consistency Index*), que mede a consistência das comparações. Aconselha-se que este índice fique abaixo de 0,20. O cálculo é realizado pela Eq. 1:

$$
CI = \frac{\Delta_{\text{max}} - n}{(n-1)} \tag{1}
$$

Por fim, calcula-se a Razão de Consistência – CR, (*Consistency Ratio*) a qual considera um erro aleatório que está relacionado com a ordem da matriz, dado pelo Índice de Consistência Aleatória (RI – *Random Consistency Index*) (SAATY, 1991).

Para se calcular o CR, utiliza-se a Eq. 2:

$$
CR = \frac{CI}{RI} \tag{2}
$$

A Tab. 2 apresenta o cálculo dos Índices de Consistência Aleatória para matrizes de

ordem 1 a 10.

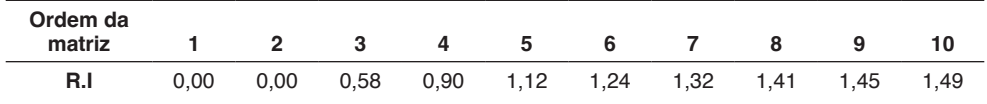

Tabela 2: Índice de Consistência Aleatória

Adaptado de Saaty (1991).

# **4 | RESULTADOS E DISCUSSÕES**

Os coeficientes de servidão foram determinados a partir da definição do grau de importância relativo a cada fator de depreciação.

Para tanto, os dados de entrada na matriz de decisão sofreram comparações paritárias através da intensidade de importância atribuída pela escala fundamental de números absolutos, conforme evidenciados pela Tab. 3.

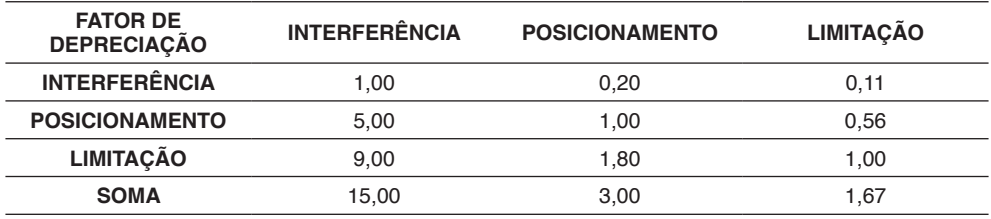

Tabela 3: Matriz de importância dos fatores depreciativos - "Análise Par a Par"

*Autores.*

A Tab. 4, resultante da normalização da matriz de decisão (Tab. 1), determinou os pesos relativos a cada fator de depreciação. O fator "interferência" obteve peso 6,67%, enquanto o fator "posicionamento" 33,33% e o fator "limitação", 60,00%.

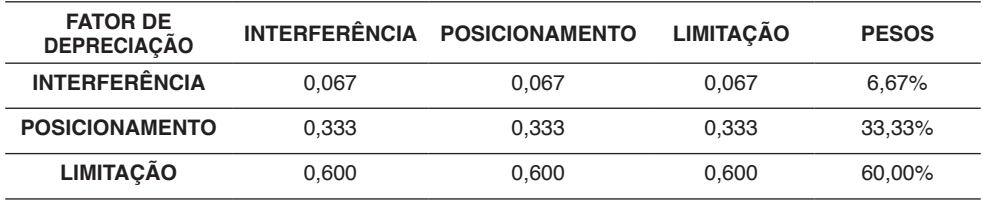

Tabela 4: Normalização da Matriz - Par a Par dos fatores depreciativos

*Autores.*

Por fim, os dados provenientes da normalização (Tab. 2) foram submetidos à análise de consistência para eventuais correções dos graus de intensidade atribuídos na matriz de

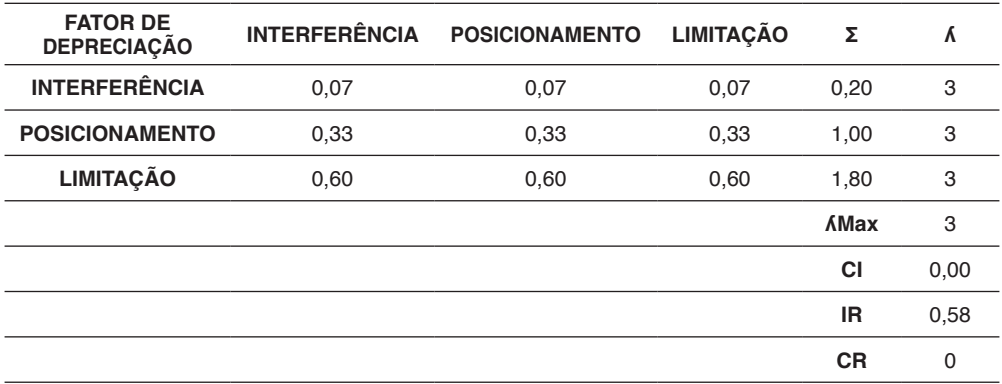

Tabela 5: Análise de Consistência dos fatores depreciativos

*Autores.*

As subclasses referentes a cada fator depreciativo também foram submetidas à análise de seus respectivos graus de importância.

O fator interferência obteve os graus de importância conforme roteiro demonstrado pelas Tab. 6, 7 e 8.

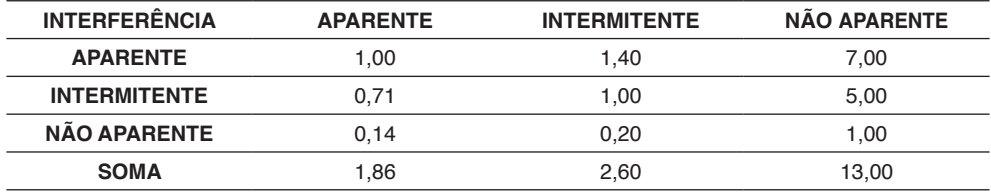

Tabela 6: Matriz de importância do fator interferência - "Análise Par a Par"

*Autores.*

A resultante da normalização da matriz de decisão estabeleceu os graus de importância para cada nível de interferência, conforme Tab. 7.

O nível de interferência "aparente" obteve 53,85% do grau de importância, seguido por "intermitente" com 38,46% e "não aparente" com 7,69%. Em seguida, tomando-se por base o maior valor numérico do grau de importância, por ponderação aritmética, obtém-se os índices de depreciação para cada nível de interferência.

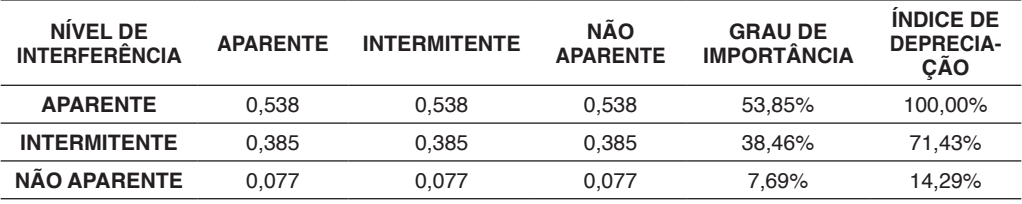

Tabela 7: Normalização da Matriz - Par a Par do fator interferência

*Autores.*

A Tab. 8 descreve a análise de consistência para o fator de interferência.

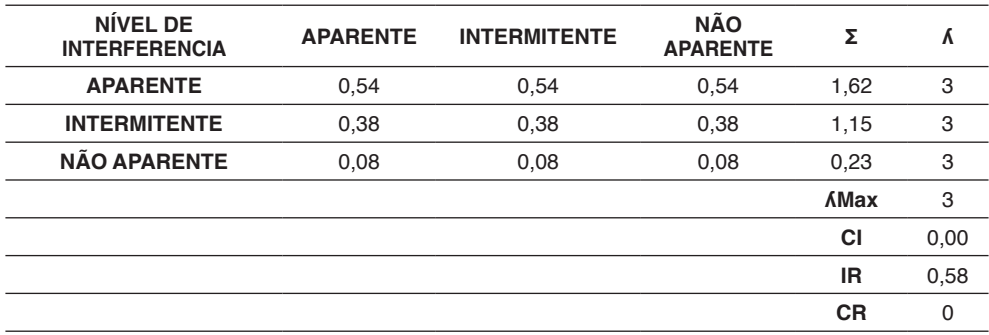

Tabela 8: Análise de Consistência do fator interferência

*Autores.*

O fator posicionamento obteve os graus de importância conforme roteiro demonstrado pelas Tab. 9, 10 e 11.

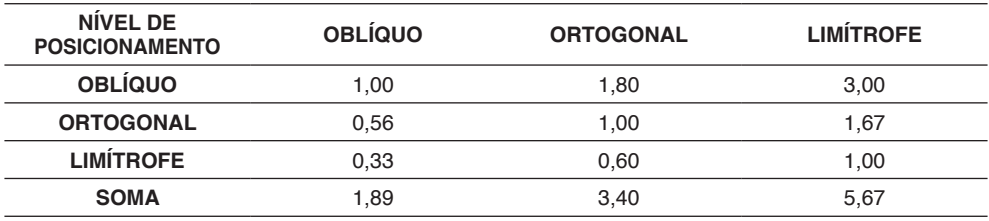

Tabela 9: Matriz de importância do fator posicionamento - "Análise Par a Par"

*Autores.*

O nível de posicionamento "oblíquo" obteve 52,94% do grau de importância seguido por "ortogonal" com 29,41% e "limítrofe" com 17,65%. Em seguida, tomando-se por base o maior valor numérico do grau de importância, por ponderação aritmética, obtém-se os índices de depreciação para cada nível de posicionamento.

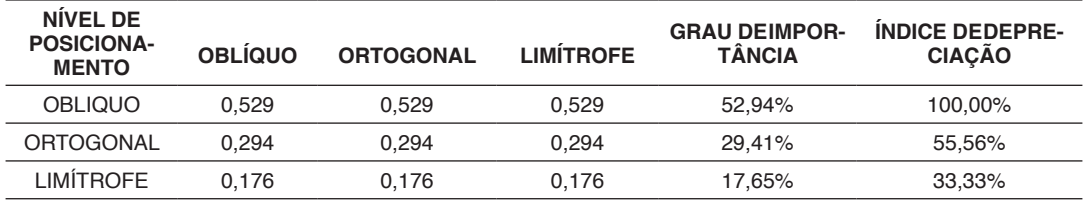

Tabela 10: Normalização da Matriz - Par a Par do fator posicionamento

*Autores.*

A Tabela 11 descreve a análise de consistência para o fator de posicionamento.

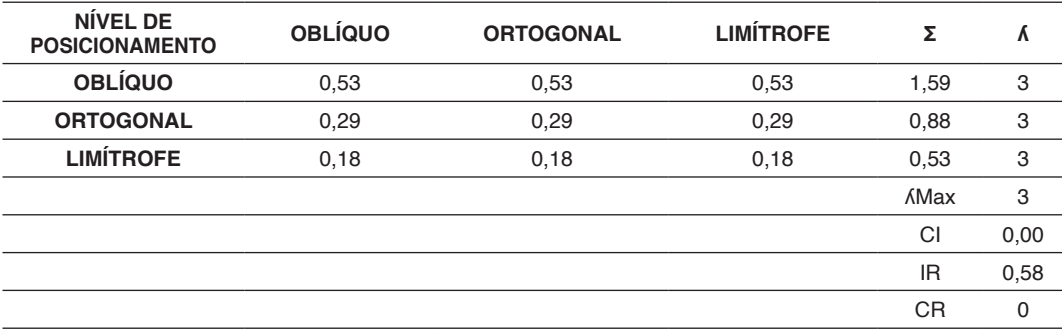

Tabela 11: Análise de Consistência do fator posicionamento

Autores.

O fator limitação obteve os graus de importância conforme roteiro demonstrado pelas Tab. 12, 13 e 14.

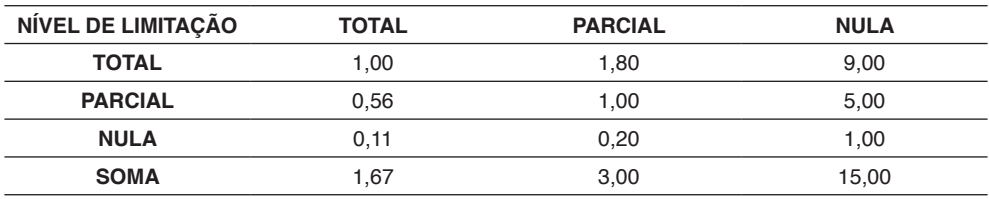

Tabela 12: Matriz de importância do fator limitação - "Análise Par a Par"

*Autores.*

O nível de limitação "total" obteve 60,00% do grau de importância seguido por "parcial" com 33,33% e "nula" com 6,67%. Em seguida, tomando-se por base o maior valor numérico do grau de importância, por ponderação aritmética obtém-se os índices de depreciação para cada nível de limitação.

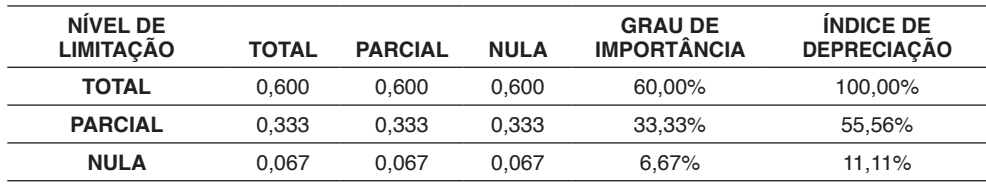

Tabela 13: Normalização da Matriz - Par a Par do fator limitação

*Autores.*

A Tab. 14 descreve a análise de consistência para o fator de posicionamento.

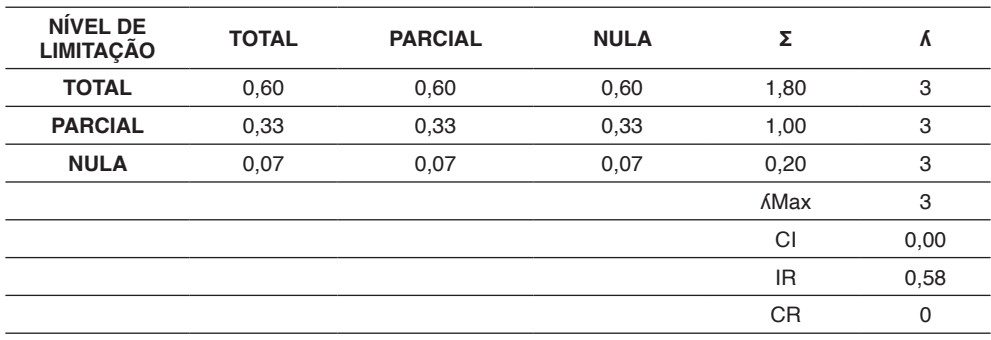

Tabela 14: Análise de Consistência do fator limitação

#### *Autores.*

Os valores referentes aos fatores depreciativos e seus respectivos índices depreciativos são apresentados pela Tab. 15.

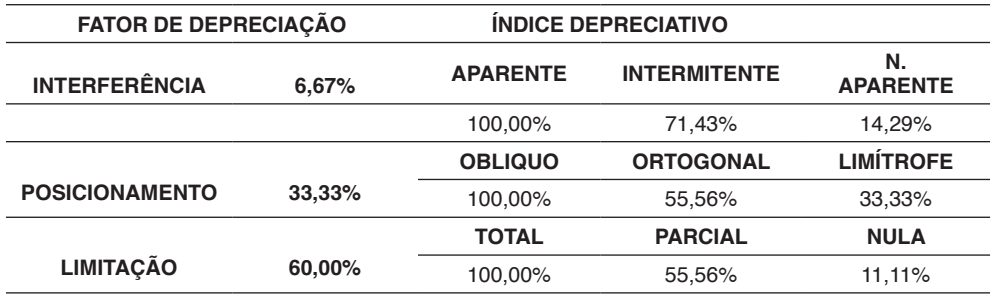

Tabela 15 - Valores dos Índices e Fatores Depreciativos

*Autores.*

O Coeficiente de Servidão (CS) é obtido através da Eq. 3, conforme descrita:

 $CS = (Fi \times ID_i) + (Fp \times ID_p) + (Fl \times ID_i)$ ) and (3) Onde:

- CS Coeficiente de Servidão
- F<sub>i</sub> Fator Depreciativo Interferência
- F<sub>p</sub> Fator Depreciativo Posicionamento
- F<sub>i</sub> Fator Depreciativo Limitação
- ID<sub>i</sub> Indice Depreciativo Interferência
- ID<sub>p</sub> Indice Depreciativo Posicionamento
- ID<sub>,</sub> Indice Depreciativo Limitação

Deste modo, o Coeficiente de Servidão poderá se compor conforme Tab. 16:

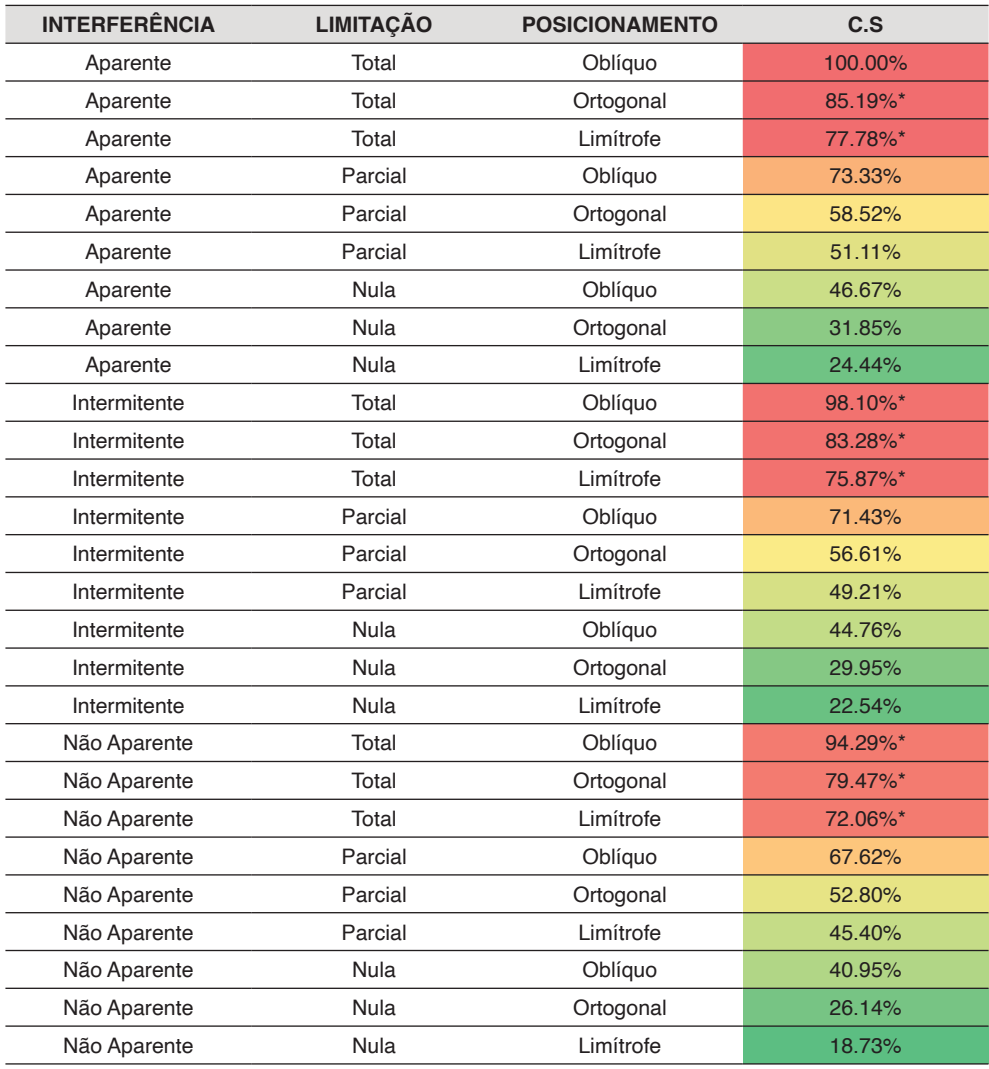

Tab. 16 - Coeficiente de Servidão (CS)

Autores.

Observação: \*Caso o avaliador julgue necessário o C.S poderá ser majorado ao limite de 100% em função da limitação da faixa serviente.

### **5 | CONSIDERAÇÕES FINAIS**

Resgatando o objetivo do presente estudo, destaca-se que a principal contribuição deste trabalho consiste na apresentação de um método multicritério para tomada de decisão utilizado na determinação dos coeficientes de servidão, com foco nos fatores depreciativos, os quais podem afetar o imóvel serviente.

O artigo buscou apresentar a construção do método *AHP*, suas operações matemáticas, a forma de construir os critérios, subcritérios e alternativas para a aplicação do método, baseado nas depreciações condicionadas ao imóvel avaliando, os quais devem ser analisados para se atingir o objetivo final.

Pôde ser observado que o método atingiu o objetivo final de determinar o coeficiente de servidão para as várias possibilidades das condições impostas por uma servidão, dando embasamento para que o avaliador consiga tomar sua decisão. É importante ressaltar que o método *AHP* pode ser mais uma ferramenta em que os avaliadores podem lançar mão para tomar uma decisão isonômica, alheia a interesses particulares, minimizando o risco de tendenciosidade no processo decisório, conseguindo desta forma maximizar sua precisão na valoração do bem em detrimento de uma justa indenização.

O modelo desenvolvido neste trabalho serve como parâmetro para outras aplicações voltadas à engenharia de avaliações, pois deixa como contribuição os critérios e subcritérios construídos e possíveis de serem utilizados como referência para outros estudos.

Como sugestão para trabalhos futuros, fica a possibilidade de se mesclar o método *AHP* com outras metodologias de tomada de decisão, com outras técnicas para determinação de coeficientes de servidão, bem como elencando outros fatores de depreciação, visando aprimorar o método e atingir maior assertividade no resultado final, trazendo desta forma resultados cada vez melhores para uma justa indenização em processos de servidão.

Importante ressaltar que esta metodologia não exclui a necessidade de avaliação das demais perdas, como a desvalorização do remanescente e emprego do método da renda, dentre outros.

# **REFERÊNCIAS**

ABUNAHMAN, S. A. Engenharia Legal e de Avaliações. 1a Ed. São Paulo: Editora Pini. 1998. 318 p.

ALVES, C. S. Metodologia para determinação de percentual de *servidão aérea para faixa e* áreas *remanescentes*, Ibape - XVI Cobreap – Congresso Brasileiro de Engenharia de Avaliações e Perícias, 2011.

ANCHÍA RODRÍGUEZ, J. D.; MONTERO, Z. *Propuestas Metodológicas Para La Determinación Del Daño Al Remanente En Valoraciones De Servidumbres En Costa Rica*, UPAV, XXXI Congresso Pan-Americano de Avaliações, Rio de Janeiro: 2017.

ANJOS, W. Z. dos. Critérios e método para a determinação do coeficiente de *servidão em faixas de domínio* – Ibape, X Cobreap – Congresso Brasileiro de Engenharia de Avaliações e Perícias – 1999.

ARANTES, C. A. Avaliação de indenização por instituição de *servidão de passagens em glebas rurais* - Ibape - XII Cobreap – Congresso Brasileiro de Engenharia de Avaliações e Perícias – 2003.

ARANTES, C. A. Avaliação de indenização por instituição de *servidão de passagens em glebas rurais*, VIII Seminário Internacional da LARES, 2006.

ARANTES, C. A. Avaliação de indenização por instituição de *servidão de passagens em glebas rurais*, VIII Seminário Internacional da LARES, 2006.

ASSOCIAÇÃO BRASILEIRA DE NORMAS TÉCNICAS. NBR 14.653-3:2019. Avaliação de bens Parte *3:* Imóveis rurais e seus componentes. Segunda edição 2019a. 48 p.

ASSOCIAÇÃO BRASILEIRA DE NORMAS TÉCNICAS. *NBR 14.653-1:2019. Procedimentos Gerais*. Segunda edição 2019b. 28 p.

ANJOS, W. Z. Critérios e método para a determinação do coeficiente de *Servidão em faixas de domínio*. In: Anais do X COBREAP - Congresso Brasileiro de Engenharia de Avaliações e Perícias. Porto Alegre - RS. 1999. 17 p.

BESTEIRO, A. M.; Paiva, G.; MIUCCIATO V.; BUENO, J.; SALOMON, V. A. P. A Utilização do método AHP para traçar, como ferramenta para o auxílio a decisão de um candidato, a escolha de um curso *de engenharia Universidade Estadual Paulista – UNESP*. Available from: <[http://www.aedb.br/seget/](http://www.aedb.br/seget/artigos09/226) [artigos09/226>](http://www.aedb.br/seget/artigos09/226)., 2009.

BRASIL. 1988. Constituição da República Federativa do Brasil de 1988. Available from: < [http://www.](http://www.planalto.gov.br/ccivil_03/constituicao/constituicao.htm) [planalto.gov.br/ccivil\\_03/constituicao/constituicao.htm>](http://www.planalto.gov.br/ccivil_03/constituicao/constituicao.htm)., 1988.

BRASIL. *Decreto-Lei 3.565 De 21 De Junho De 1941*. Dispõe sobre desapropriações por utilidade *pública.* Brasília: Poder Executivo. Diário Oficial da União - DOU. Available from: [<http://www.planalto.](http://www.planalto.gov.br/ccivil_03/de-creto-lei/Del3365.htm) [gov.br/ccivil\\_03/de-creto-lei/Del3365.htm>](http://www.planalto.gov.br/ccivil_03/de-creto-lei/Del3365.htm)., 1941.

BRANS, J. P., MARESCHAL, B. *Multiple criteria decision analysis –* state of the art*.* Dordrecht: Kluwer Academic Publishers, 2005.

BRIOZO, R. A.; MUSETTI, M. A. *Método multicritério de tomada de decisão:* aplicação ao caso da localização espacial de uma Unidade de Pronto Atendimento–UPA 24 h. Gestão & Produção, v. 22, p. 805-819, 2015.

CAJUFA. Normas CAJUFA para avaliações de imóveis nas Varas da Fazenda Pública de São Paulo. Available from: <https:/[/www.tjsp.jus.br/Download/SecaoDireitoPublico/Pdf/Cajufa/](http://www.tjsp.jus.br/Download/SecaoDireitoPublico/Pdf/Cajufa/NormasCajufaAvaliacaoIm) [NormasCajufaAvaliacaoIm](http://www.tjsp.jus.br/Download/SecaoDireitoPublico/Pdf/Cajufa/NormasCajufaAvaliacaoIm) oveis.pdf>.

CARVALHO FILHO, J. dos S. *Manual de Direito Administrativo*. Versão eletrônica para Epub. 2013.

CAZES, H. L e SILVA, F. A. da. Metodologia para cálculos de indenizações por *servidão de passagem em faixas de domínio de dutos para petróleo, gás e derivados*, Ibape, VIII Cobreap – Congresso Brasileiro de Engenharia de Avaliações e Perícias, 1995.

COMPANHIA DE SANEAMENTO BÁSICO DO ESTADO DE SÃO PAULO – Sabesp. *Normas Técnicas NTS 294*, 2012.

COSTA, L. A. S. da. Avaliação de servidões, apostila, 1978.

CRISPIM, E. R. Avaliação de *servidão pelo método da renda*, Ibape - XV Cobreap – Congresso Brasileiro de Engenharia de Avaliações e Perícias, 2009.

ENSSLIN, L. *Apoio* à *decisão:* Metodologia para a estruturação de problemas e avaliação multicritério de alternativas. Florianópolis: Insular, 2001.

FERREIRA, F. de A. Avaliação de *servidão*, Ibape, XIX Cobreap – Congresso Brasileiro de Engenharia de Avaliações e Perícias, 2017.

GASPARINI, D. *Direito Administrativo*. Editora Saraiva. 11a Ed. São Paulo: 1022 p. 2006. HARADA, H. Desapropriação: doutrina e Prática. Editora Atlas. 10a Ed. São Paulo. 2014.

INSTITUTO DE ENGENHAIRA. Normas 2019 - Avaliações de Imóveis na Capital. Available from: <https:/[/www.institutodeeng](http://www.institutodeengenharia.org.br/site/wp-content/uploads/2019/02/Normas-)e[nharia.org.br/site/wp-content/uploads/2019/02/Normas-](http://www.institutodeengenharia.org.br/site/wp-content/uploads/2019/02/Normas-) comprimido.pdf>., 2019.

KE, G. Y., LI, K.; HIPEL, K. W. *An integrated multiple criteria preference ranking approach to the*  Canadian west coast port congestion conflict. Expert Systems with Applications, 39(10), 9181- 9190. http:// dx.doi.org/10.1016/j.eswa.2012., 2012.

LIMA, M. R. de C. *O valor de servidão administrativa pela perda de renda causada em imóveis rurais*, IBAPE - XVII COBREAP – CONGRESSO BRASILEIRO DE ENGENHARIA DE AVALIAÇÕES E PERÍCIAS, 2013.

LIMA, M. R. de C. *O valor de servidão administrativa pela perda de renda causada em imóveis rurais*. In: VII COBREAP - Congresso Brasileiro de Engenharia de Avaliações e Pericias IBAPE/ SC. Florianópolis - SC. Anais. 25 p. Available from: [<http://www.cobreap.com.br/2013/trabalhos](http://www.cobreap.com.br/2013/trabalhos)  aprovados/2859.pdf>., 2013.

LOPES, J. T. D. Indenização por *servidão*, Ibape XI Cobreap – Congresso Brasileiro de Engenharia de Avaliações e Perícias – 2001.

LOPES, J. T. D. *Servidão – cálculo de* indenização, Ibape - XIII Cobreap – Congresso Brasileiro de Engenharia de Avaliações e Perícias, 2006.

MARCONDES, G. F**.** Servidão de passagem, avaliação de danos, 2008.

MEDEIROS, L. S. *Estudo de métodos e cálculo de* indenização em virtude da instituição de *servidão administrativa em área rural*. Florianópolis: UFSC. 2014. 119p.

NGWENYA, Bongani. Application of decision support systems and its impact on human resources output: a study of selected universities in Zimbabwe. *Journal of Computer Sciences and Applications*, v. 1, n. 3, p. 46-54, 2013.

PELLEGRINO, J. C. Avaliação de Faixas de Servidão de Passagem, em Engenharia de Avaliações, Editora PINI, São Paulo, 1985.

RODRIGUES, F. H., MARTINS, W. C., & MONTEIRO, A. B. F. C. *O Processo de Decisão Baseado em um Método de Análise Hierárquica na Tomada de Decisão Sobre Investimentos*. In J. V. Caixeta Fo. & R. S. Martins (Eds.), Gestão logística do transporte de cargas. São Paulo: Atlas, 2001.

SAATY, T. L. *Método de análise hierárquica*. São Paulo: Makron Books, 1991.

SAATY, T. L.; VARGAS, L. G*. Models, methods, concepts & applications of the analytic hierarchy process* (2 ed., International Series in Operations Research & Management Science, 175). New York: Springer. 2012. 345 p.

SANTOS, R. P. Principais controvérsias na fixação de indenização por *servidão de passagem:* estudo de caso de duas pericias judiciais em linhas de transmissão elétrica no Estado do Amazonas. Revista Digital de Direito Administrativo, v. 8, n. 2, p. 153-173, 2021.

SCHLICHTA, J. L., BARBOSA, S. A.; CIPRIANO, A. F. *Efeito das linhas de transmissão no valor das propriedades*. Ibape, XIX Cobreap – Congresso Brasileiro de Engenharia de Avaliações e Perícias, 2017.

VARGAS, L. G. *An overview of the Analytic Hierarchy Process and its applications*. European Journal of Operational Research, 48(1), 2-8. Available from: [<http://dx.doi.org/10.1016/0377-](http://dx.doi.org/10.1016/0377-) 2217(90)90056-H>., 1990.

VARGAS, R. V. Utilizando a programação Multicritério (Analytic Hierarchy Process –AHP) para *selecionar e priorizar projetos na gestão de portfólio*. PMI Global Congress 2010 – North America. Washington –DC – EUA- 2010. Available from: [<www.ricardo-vargas.com>](http://www.ricardo-vargas.com/)., 2010.

VINCKE, P. *Multicriteria decision-aid*. Chichester: John Wiley & Sons, 1992.

YANG, J.; LEE, H. *An AHP decision model for facility location selection*. Facilities, 15(Iss: 9), 241-254. Available from: [<http://dx.doi.org/10.1108/02632779710178785>](http://dx.doi.org/10.1108/02632779710178785).,1997.